### **МИНИСТЕРСТВО НАУКИ И ВЫСШЕГО ОБРАЗОВАНИЯ РОССИЙСКОЙ ФЕДЕРАЦИИ**

Федеральное государственное бюджетное образовательное учреждение высшего образования

«Воронежский государственный технический университет»

**УТВЕРЖДАЮ** Декан факультета информационных технологий и комньютерной безопасности

 $\Pi$ .Ю. Гусев И.О. Фамилия nodnuce  $\langle 31 \rangle$  августа 2021 г.

### **РАБОЧАЯ ПРОГРАММА дисциплины (модуля)**

**«**Конструкторско-технологическое обеспечение производства ЭВМ**»**

*наименование дисциплины (модуля) в соответствии с учебным планом)*

Направление подготовки 09.03.01 Информатика и вычислительная техника *код и наименование направления подготовки/специальности* **Профиль (**специализация) Вычислительные машины, комплексы, системы и сети\_ *название профиля/программы* **Квалификация выпускника** бакалавр**\_\_\_\_\_\_\_\_\_\_\_\_\_\_\_\_\_\_\_\_\_\_\_\_\_\_\_\_\_\_\_\_** Нормативный период обучения 4 года / 4 года и 11 м.  *Очная/очно-заочная/заочная (при наличии)* **Форма обучения** Очная/Заочная **Год начала подготовки** 2021 г.  $\Delta$ втор(ы) программы Зав. кафедрой АВС  $\mathbb{N}$   $\mathbb{N}$  В.Ф. Барабанов *должность и подпись* Заведующий кафедрой Автоматизированных и вычислительных систем  $\mathbb{W}$   $\mathbb{W}$  В.Ф. Барабанов *наименование кафедры, реализующей дисциплину подпись* Руководитель ОПОП  $\mathcal{U}\mathcal{U}\mathcal{Y}$  с.Л. Подвальный *подпись*

**Воронеж 2021**

### **1. ЦЕЛИ И ЗАДАЧИ ДИСЦИПЛИНЫ**

#### **1.1. Цели дисциплины**

.

изучение и практическое освоение базовых принципов конструирования средств вычислительной техники (СВТ); методов решения конструкторских задач; типовых технологических процессов производства ЭВМ и элементной базы.

### **1.2. Задачи освоения дисциплины**

к теоретическим задачам относятся освоение последовательности этапов проектирования и производства современных СВТ, изучения методов обеспечения помехозащищенности, тепловых режимов, заданной надежности, защиты от внешних воздействий, конструкторско-технологических особенностей современных СВТ;

прикладные задачи состоят в приобретении навыков разработки и оформления конструкторской документации современных СВТ, в практическом освоении методов конструирования и изготовления печатных плат, их автоматизированной сборки и пооперационного контроля.

### **2. МЕСТО ДИСЦИПЛИНЫ В СТРУКТУРЕ ОПОП**

Дисциплина «Конструкторско-технологическое обеспечение производства ЭВМ» относится к дисциплинам части, формируемой участниками образовательных отношений блока Б.1 учебного плана.

### **3. ПЕРЕЧЕНЬ ПЛАНИРУЕМЫХ РЕЗУЛЬТАТОВ ОБУЧЕНИЯ ПО ДИСЦИПЛИНЕ**

Процесс изучения дисциплины «Конструкторско-технологическое обеспечение производства ЭВМ» направлен на формирование следующих компетенний:

ПК-3 - Способен проводить оценку проектных решений и формировать техническое задание на разработку вычислительных систем.

ПК-6 - Способен применять современные программные средства при проектировании компонентов технических средств инфокоммуникационных систем.

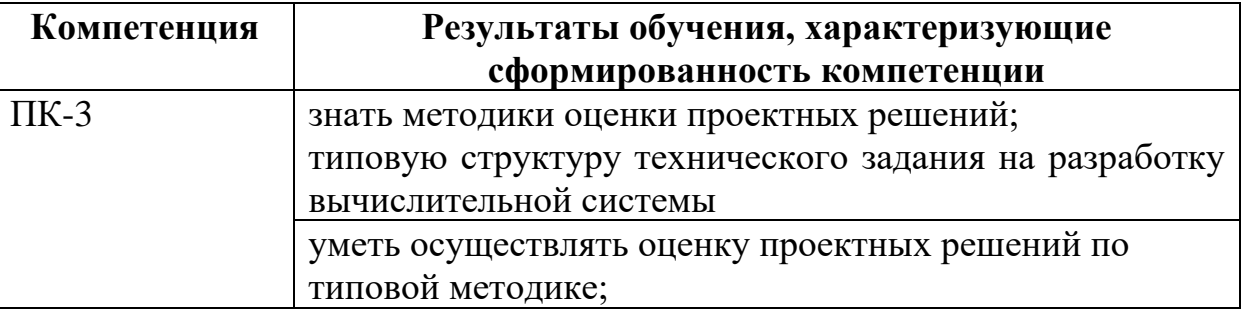

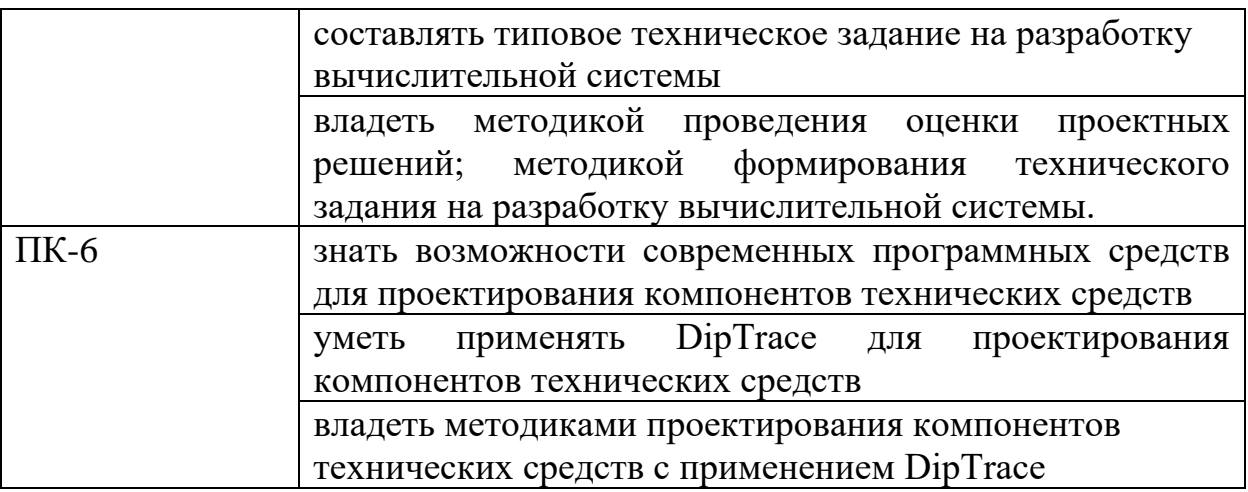

## **4. ОБЪЕМ ДИСЦИПЛИНЫ (МОДУЛЯ)**

Общая трудоемкость дисциплины «Конструкторско-технологическое обеспечение производства ЭВМ» составляет 5 з.е.

Распределение трудоемкости дисциплины по видам занятий

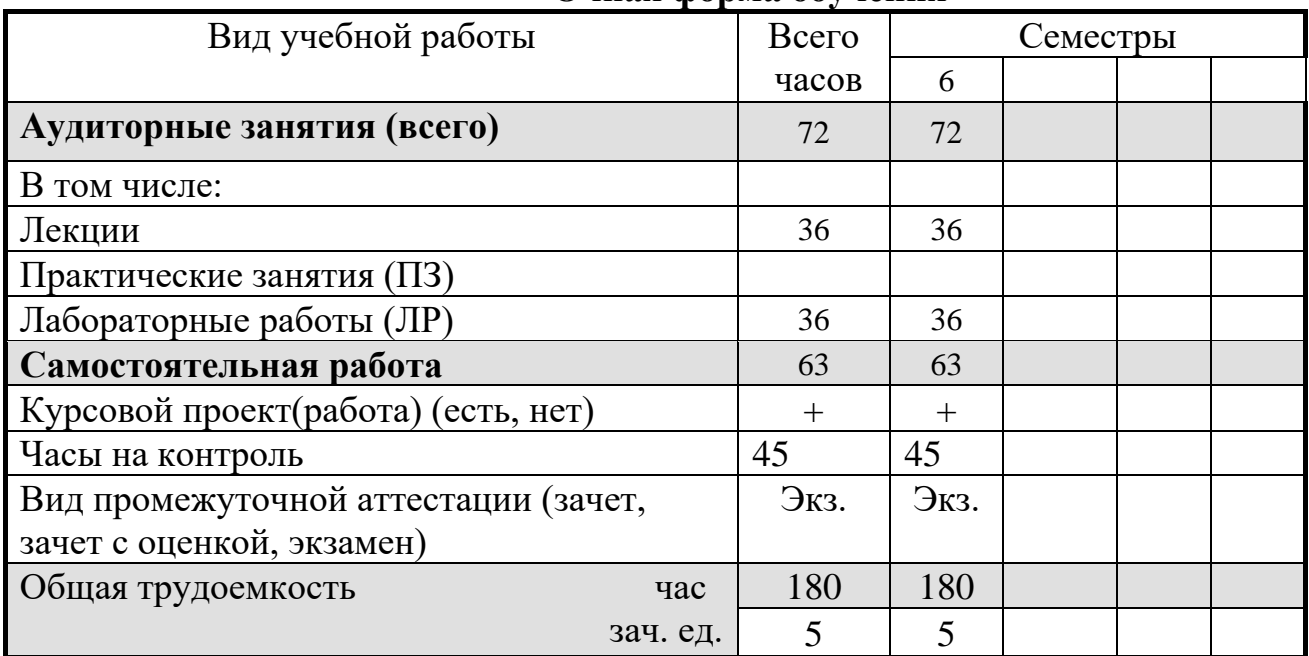

### **Очная форма обучения**

### **Заочная форма обучения**

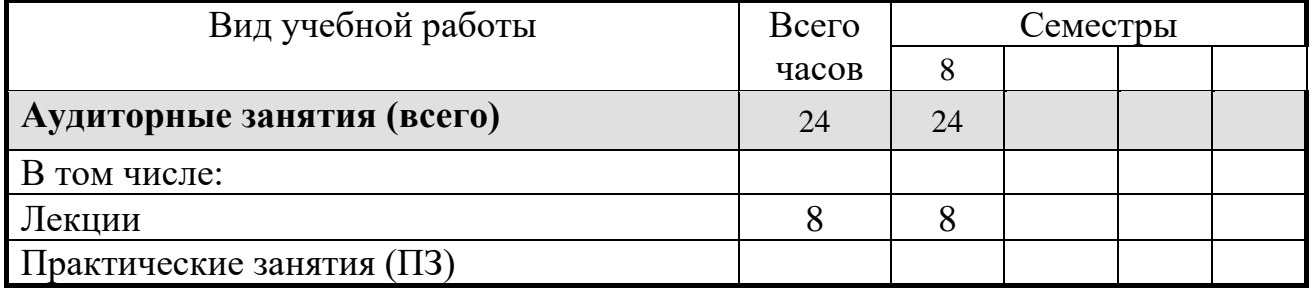

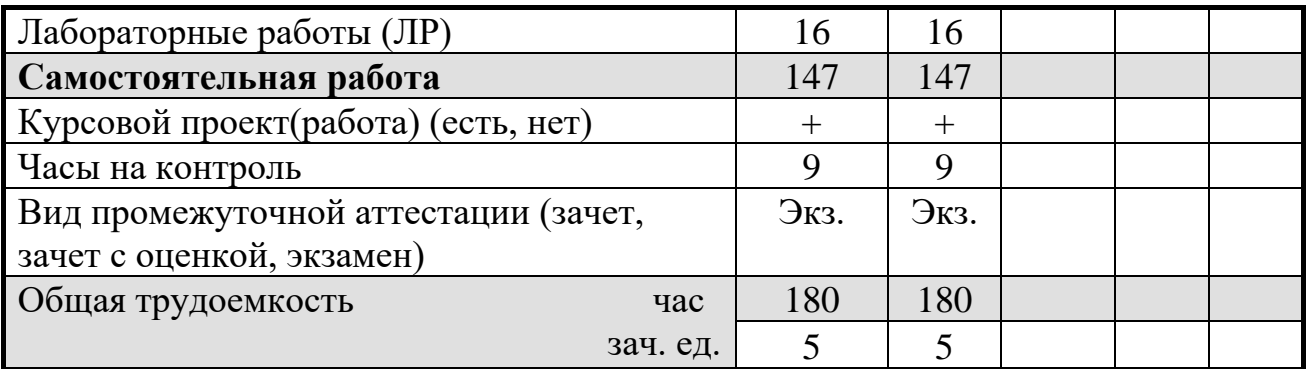

# **5. СОДЕРЖАНИЕ ДИСЦИПЛИНЫ (МОДУЛЯ)**

### **5.1 Содержание разделов дисциплины и распределение трудоемкости по видам занятий**

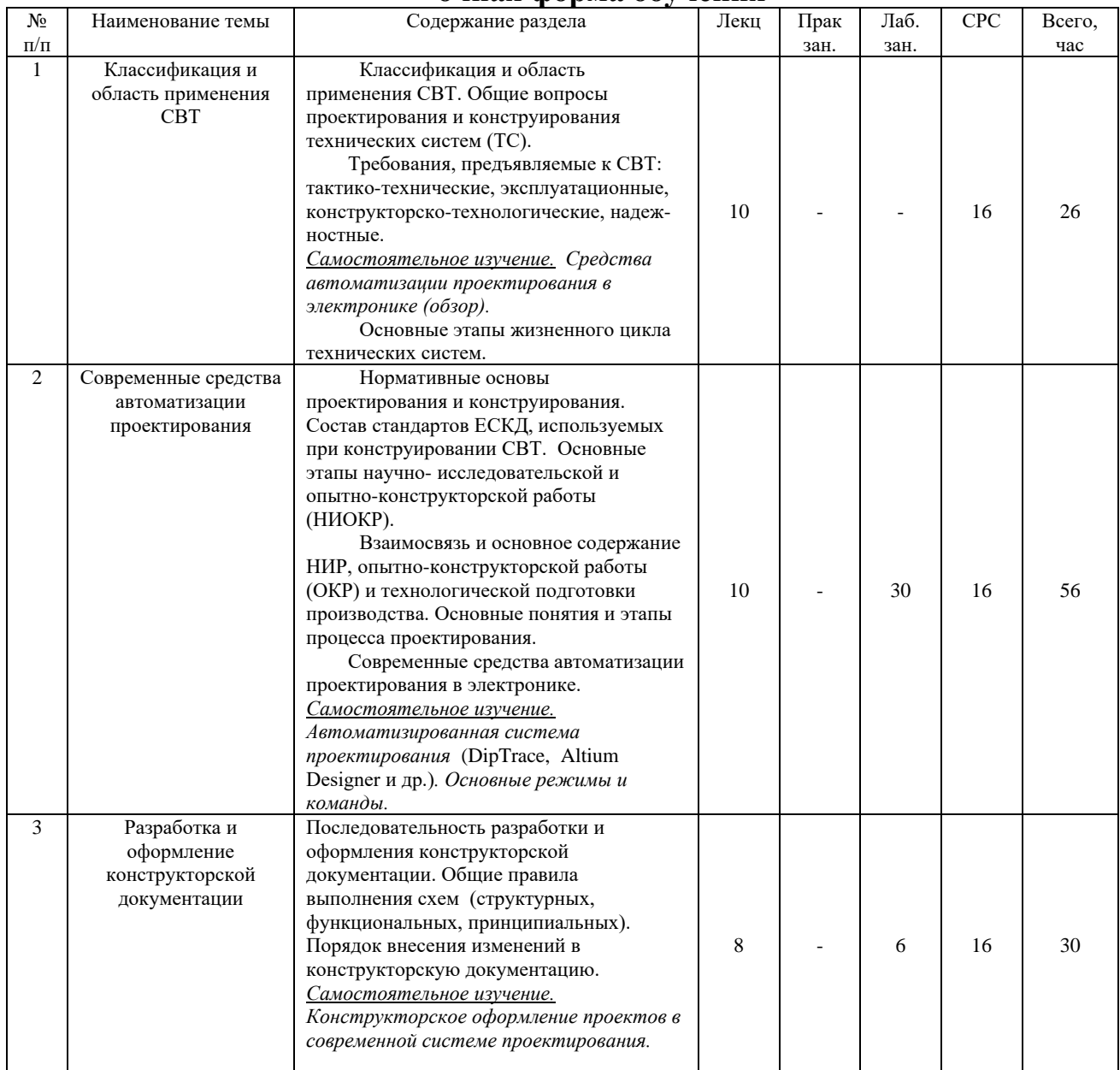

### **очная форма обучения**

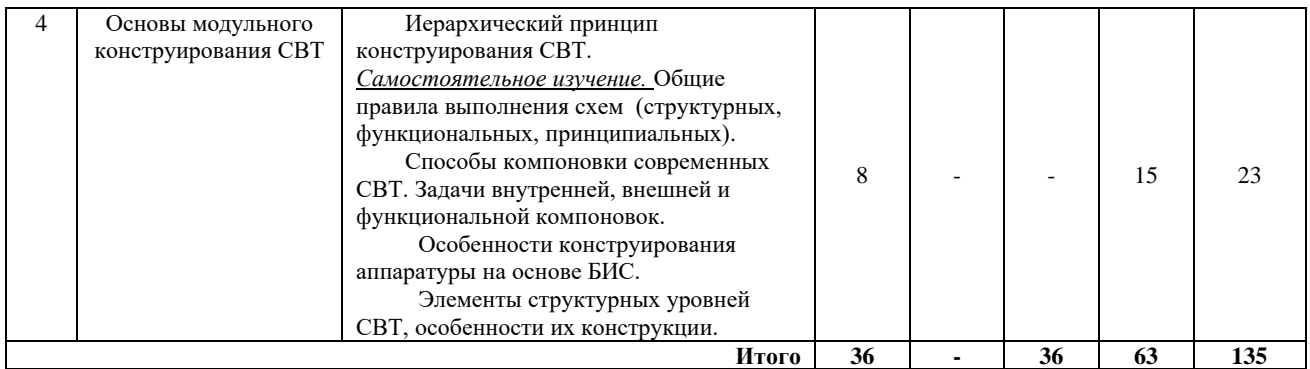

### **заочная форма обучения**

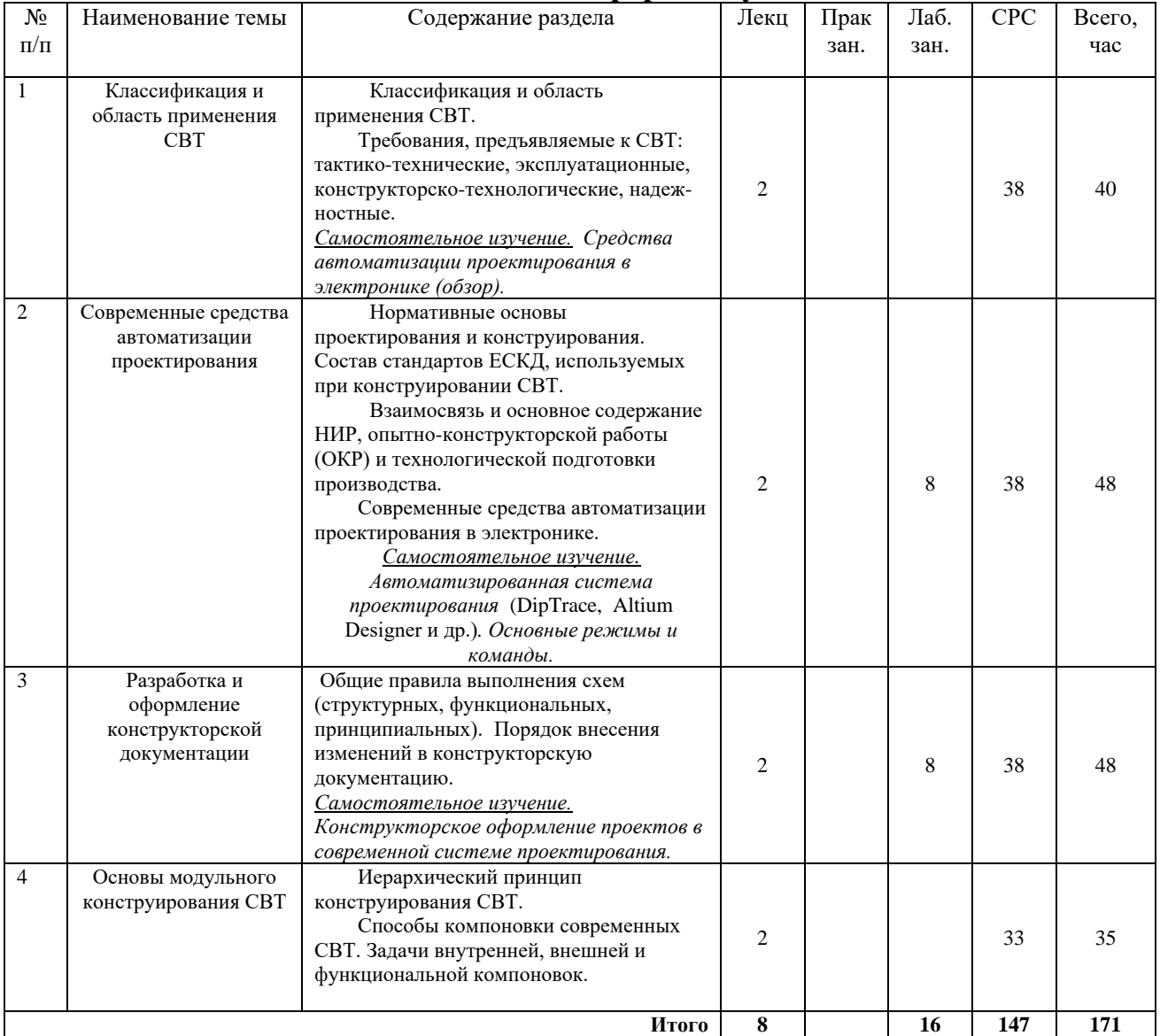

## **5.2 Перечень лабораторных работ**

**Лабораторная работа № 1.** Создание и редактирование символов компонентов в системе проектирования печатных плат DipTrace.

**Лабораторная работа № 2.** Разработка посадочного места в системе проектирования DipTrace.

**Лабораторная работа № 3.** Освоение библиотек проекта. Создание интегрированного образа компонента.

**Лабораторная работа № 4.** Проектирование схем в графическом редакторе Schematic. Экспорт в редактор плат.

**Лабораторная работа № 5.** Верификация электрической принципиальной схемы. Вывод схемы на печать.

**Лабораторная работа № 6.** Освоение редактора печатных плат. Настройка конфигурации.

**Лабораторная работа № 7.** Трассировка проводников в системе проектирования.

**Лабораторная работа № 8.** Проверка печатной платы на соответствие принципиальной схеме. Вывод результатов верификации на печать.

### **6. ПРИМЕРНАЯ ТЕМАТИКА КУРСОВЫХ ПРОЕКТОВ (РАБОТ) И КОНТРОЛЬНЫХ РАБОТ**

В соответствии с учебным планом освоение дисциплины предусматривает выполнение курсового проекта в 6 семестре для очной формы обучения, в 8 семестре для заочной формы обучения.

Примерные темы курсового проекта: "Разработка устройства в пакете DipTrace" (в соответствии с вариантом).

Задание. Разработать комплект технических документов (принципиальную электрическую схему, печатную плату, 3D модель и др.) устройства в соответствии с выбранным вариантом в системе проектирования (DipTrace, Altium Designer и др.) по предложенной принципиальной электрической схеме.

**Вариант №1. Звонок электронный двутональный на микросхеме К561ЛН2**

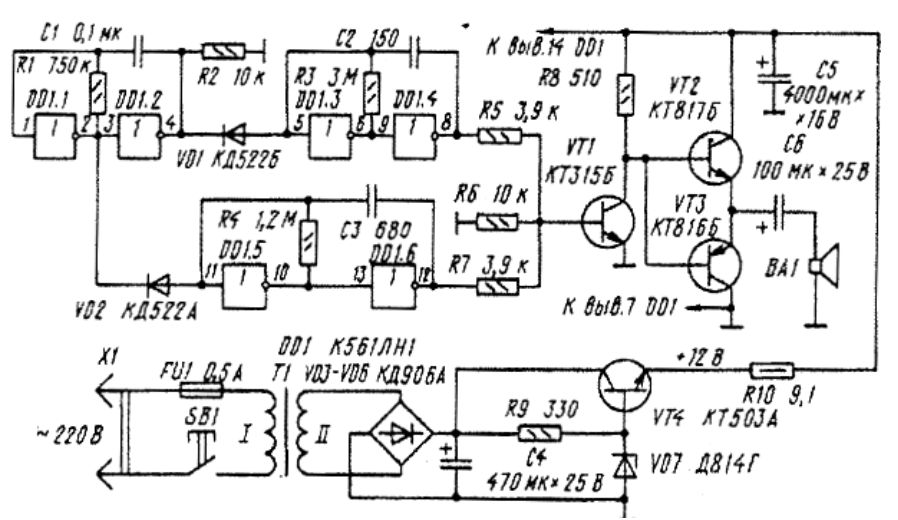

**Вариант №2. Звонок электронный мелодичный**

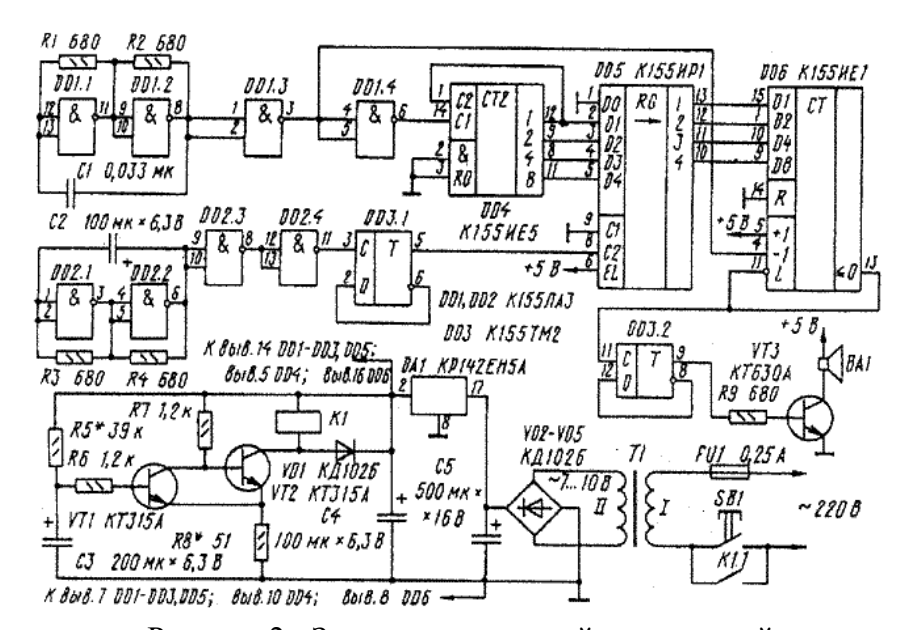

Рисунок 2 - Звонок электронный мелодичный **Вариант №3. Звонок электронный на микросхеме К176ИЕ12**

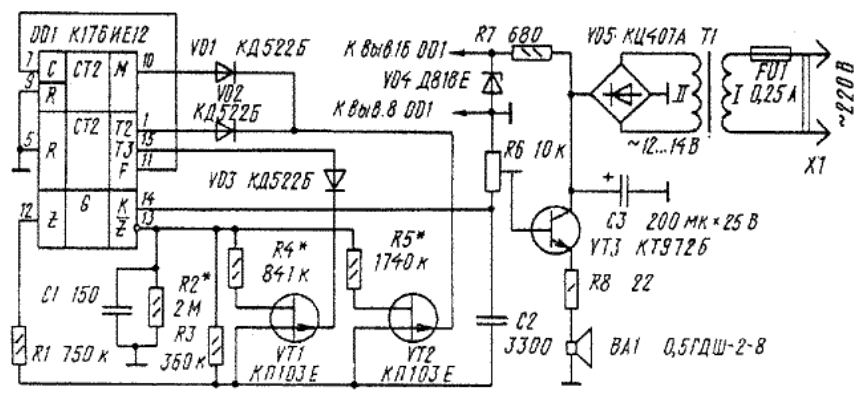

Рисунок 3 – Звонок электронный на микросхеме К176ИЕ12 **Вариант №4. Переключатель светодиодных гирлянд** 

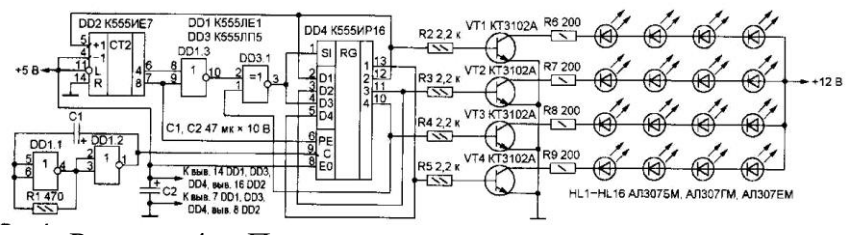

Рисунок 4. – Переключатель светодиодных гирлянд

**Вариант №5. Полифонический квартирный звонок из сотового телефона**

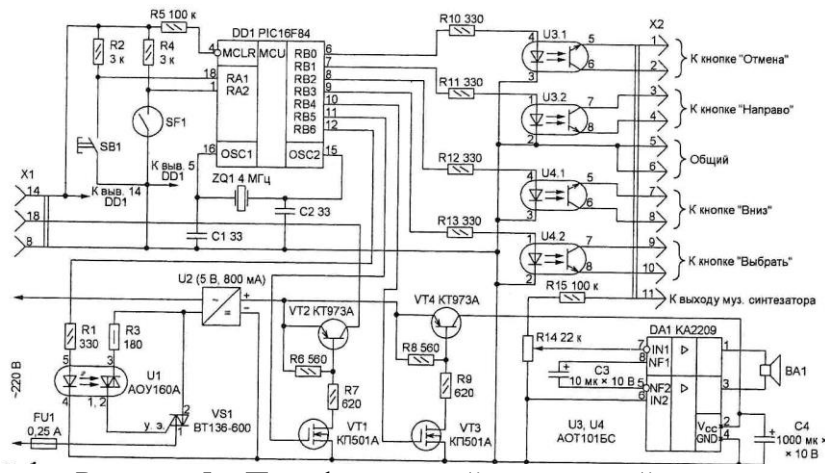

Рисунок 5 – Полифонический квартирный звонок

**Вариант №6. Регулятор скорости вентилятора**

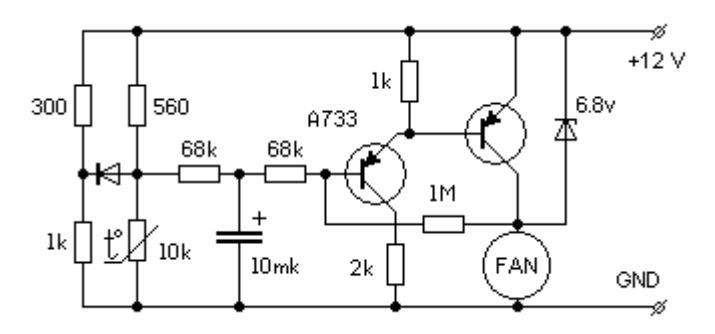

Рисунок 6 - Принципиальная схема регулятора

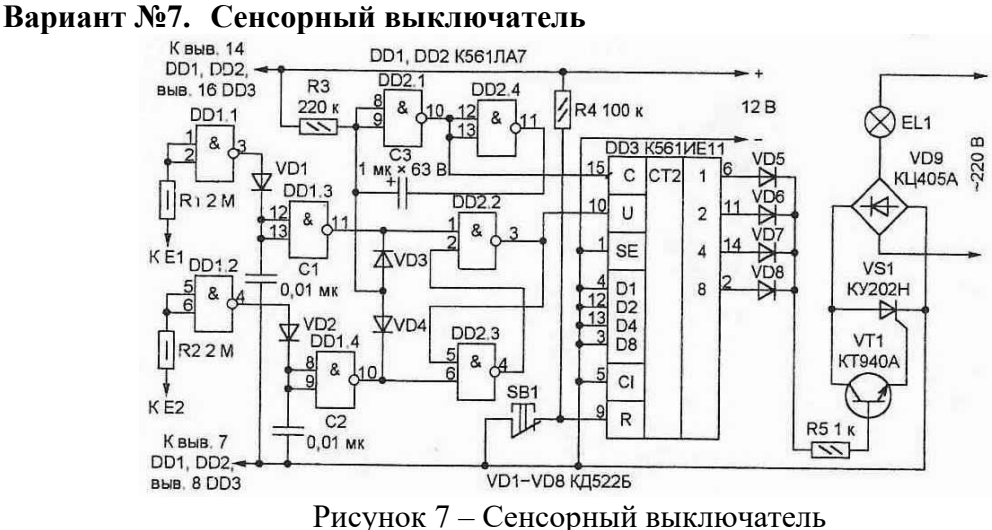

**Вариант №8. Сенсорный выключатель светильника**

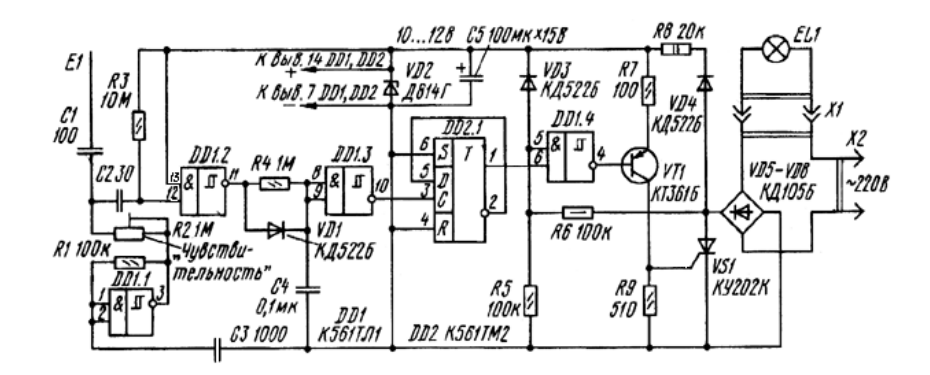

Рисунок 8 - Сенсорный выключатель светильника

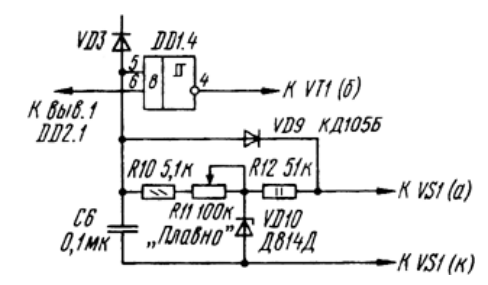

Рисунок 8.1 – Часть узла управления тринистором

#### **Вариант №9. Сенсорный выключатель электронной лампы** .

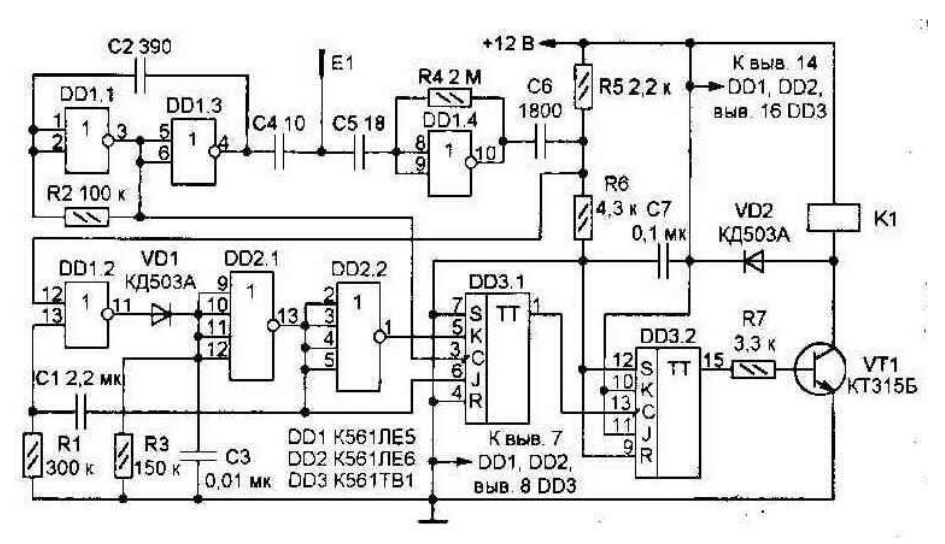

Рисунок 9 – Сенсорный выключатель электронной лампы

**Вариант №10.Таймер на PIC16F84**

,

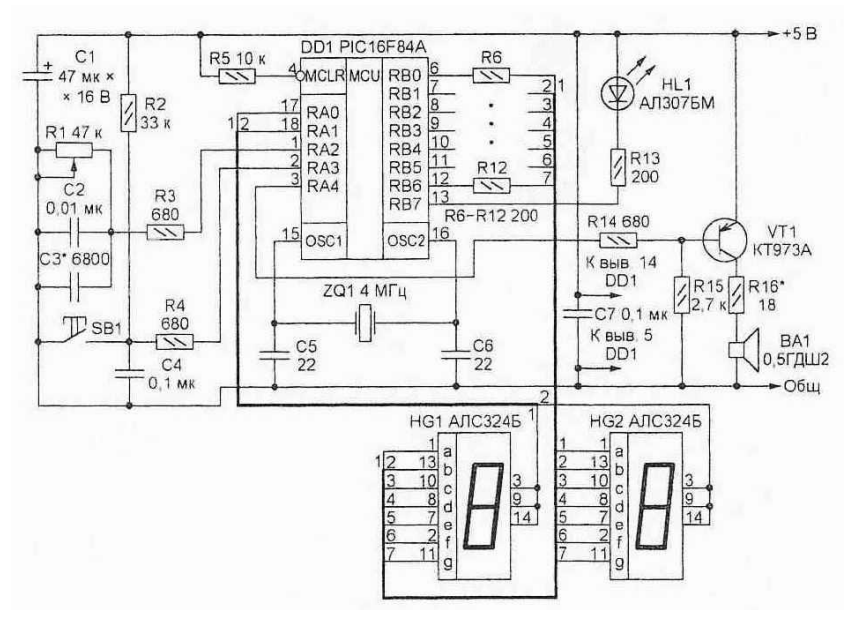

Рисунок 10 – Таймер PIC16F84 **Вариант №11.Термометр на DS1821 и PIC-контроллере**

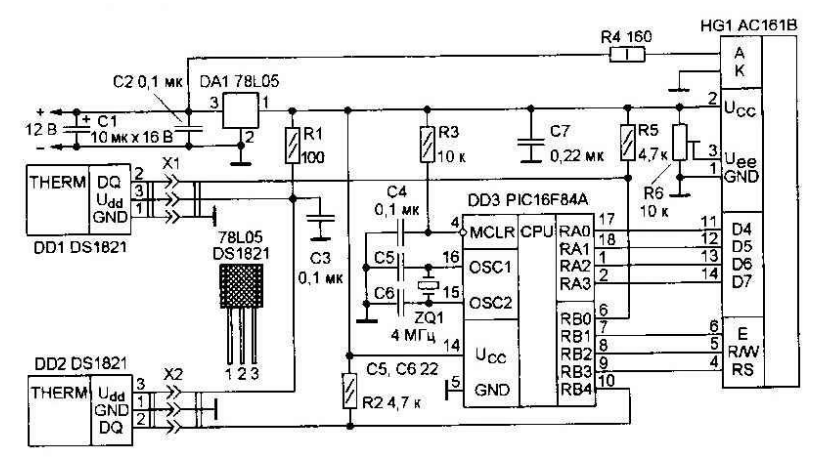

Рисунок 11 – Термометр на DS1821 и PIC-контроллере

### **Требования к отчету КП:**

Отчет должен содержать следующую информацию по работе:

- название работы, цель и задание, согласно варианту;

- Общий объем расчетно-пояснительной записки по курсовой работе составляет 20-30 листов формата А4, выполненных в редакторе Word for Windows одной из последних версий на момент формирования пояснительной записки.

- К оформлению записки предъявляются следующие требования:
- шрифт Times New Roman Cyr  $14$ (или  $12$  пт.);
- полуторный (или одинарный) интервал;
- страницы пронумерованы, номера располагаются внизу страницы по центру;

- абзацы выровнены по ширине, первая строка абзаца имеет отступ 1.25

см;

- названия разделов, введение, заключение, список литературы выводятся прописными буквами и выровнены по центру; названия подразделов выводятся с первой прописной буквы, остальные строчные и оформляются как абзацы;

- подписи к рисункам выводятся по центру под рисунком в виде «Рисунок 1.1 – Схема электрическая принципиальная»;

- название таблицы выводится над таблицей без абзацного отступа в виде «Таблица 1.2 – Технологические параметры».

Задачи, решаемые при выполнении курсового проекта:

развитие у студентов навыков научно-исследовательской и проектноконструкторской работы в области проектирования изделий электронной техники в современных системах проектирования.

В результате разработки печатной платы в САПР (DipTrace, Protel, Altium Designer и др.) студенты получают знания и умения современных информационных технологий в области проектирования радиоэлектронных средств, а также приобретают навыки использования новых компьютерных технологий при подготовке конструкторской документации.

Курсовой проект включат в себя графическую часть и расчетнопояснительную записку.

### **7. ОЦЕНОЧНЫЕ МАТЕРИАЛЫ ДЛЯ ПРОВЕДЕНИЯ ПРОМЕЖУТОЧНОЙ АТТЕСТАЦИИ ОБУЧАЮЩИХСЯ ПО ДИСЦИПЛИНЕ (МОДУЛЮ)**

### **7.1. Описание показателей и критериев оценивания компетенций на различных этапах их формирования, описание шкал оценивания**

### **7.1.1 Этап текущего контроля**

Результаты текущего контроля знаний и межсессионной аттестации оцениваются по следующей системе:

#### «аттестован»;

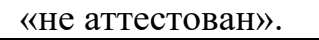

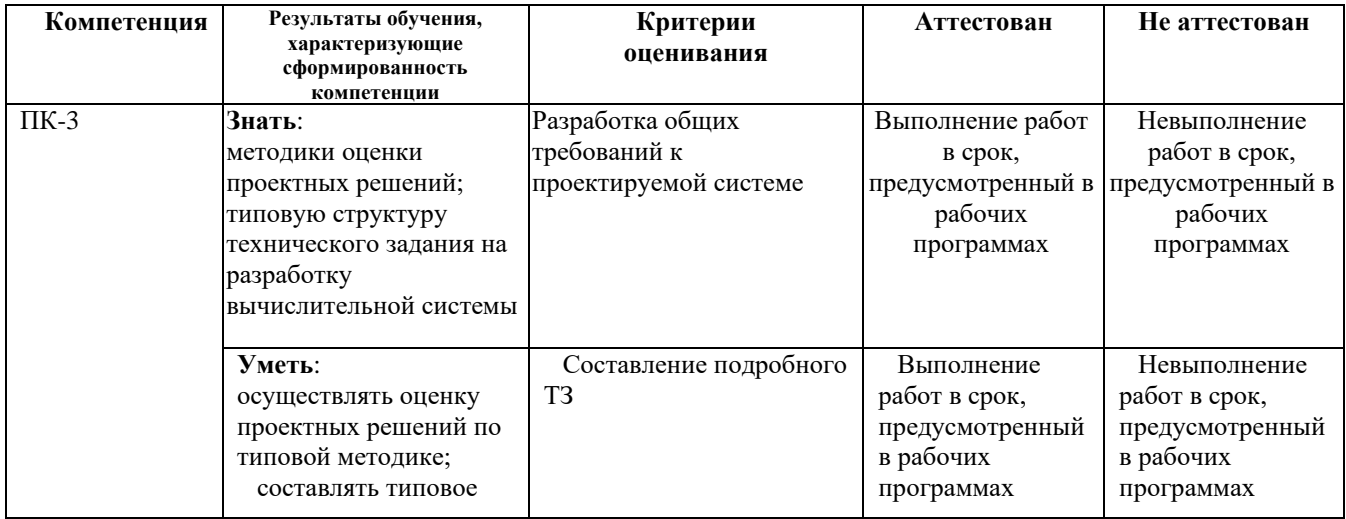

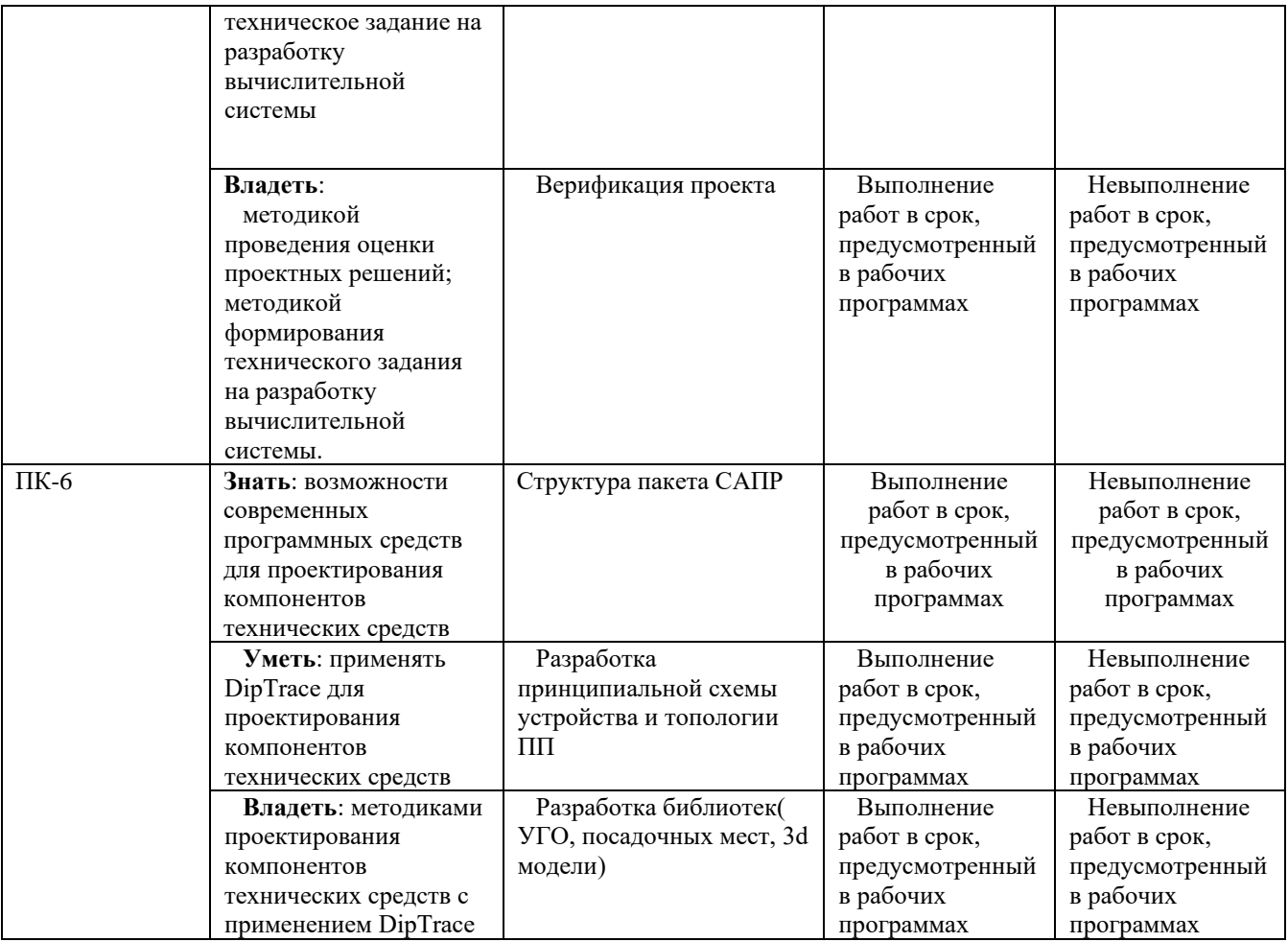

### **7.1.2 Этап промежуточного контроля знаний**

Результаты промежуточного контроля знаний оцениваются в 6 семестре для очной формы обучения, 8 семестре для заочной формы обучения по четырехбалльной системе:

«отлично»;

«хорошо»;

«удовлетворительно»;

«неудовлетворительно».

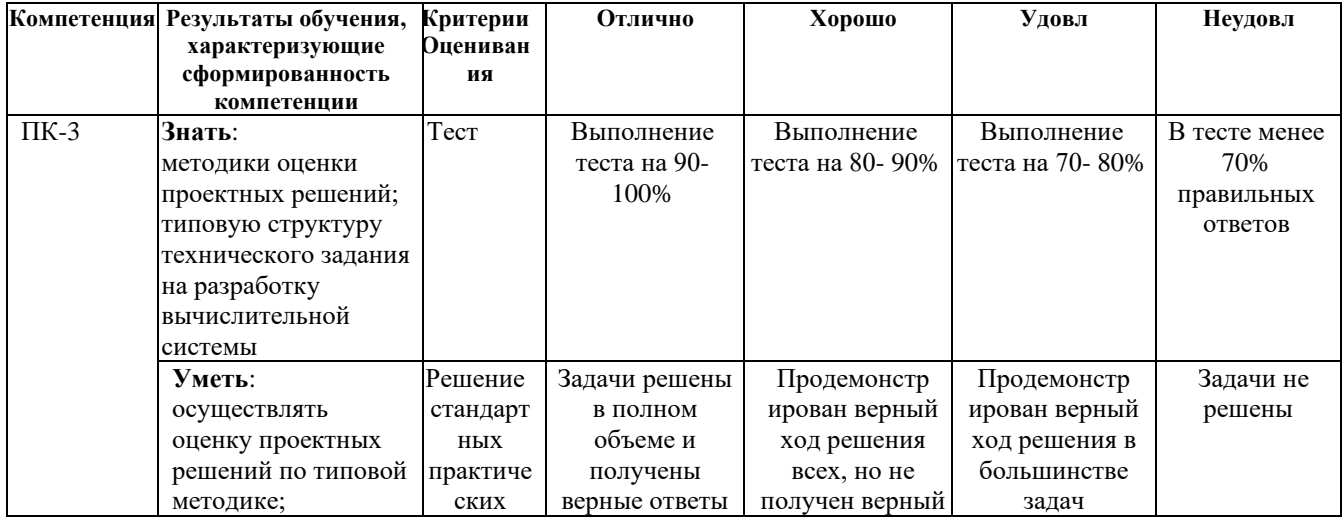

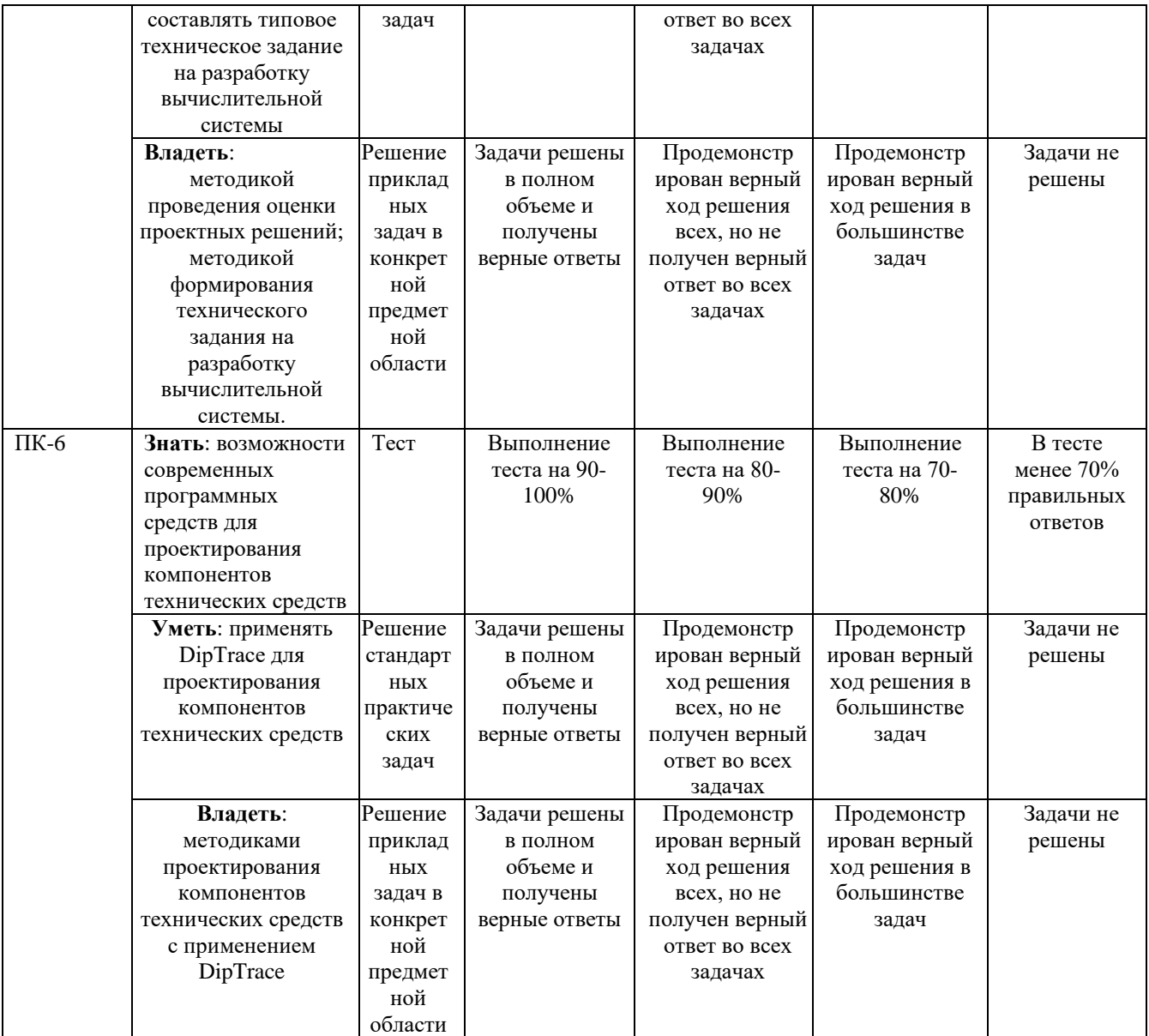

**7.2 Примерный перечень оценочных средств (типовые контрольные задания или иные материалы, необходимые для оценки знаний, умений, навыков и (или) опыта деятельности)**

**7.2.1 Примерный перечень заданий для подготовки к тестированию 7.2 Примерный перечень оценочных средств (типовые контрольные задания или иные материалы, необходимые для оценки знаний, умений, навыков и (или) опыта деятельности)**

**7.2.1 Примерный перечень заданий для подготовки к тестированию** Задание №1

Контактные площадки для выводов компонентов и переходных отверстий могут иметь: -различные формы

-различные размеры

**-различные формы и размеры** 

#### Залание №2

Многослойные печатные платы с внутренними межслойными переходами имеют:

#### **-высокую себестоимость**

-высокую трассировочную способность и низкую себестоимость

-более высокую трассировочную способность и более высокую себестоимость

#### Задание №3

Стоимость печатных плат зависит:

- от количества слоев

#### **- от количества слоев и наличия межслойных переходов**

- от количества слоев, межслойных переходов и степени интеграции устанавленных микросхем

#### Задание №4

Преимущества многослойных печатных плат с металлизацией сквозных отверстий:

- низкая себестоимость, неограниченная трассировочная способность
- нет ограничений по количеству устанавливаемых элементов

#### **- неограниченная трассировочная способность, монтаж любых элементов с одной или двух сторон**

#### Задание №5

Трассировочная способность многослойных печатных плат зависит:

- от плотности монтажа
- **- от количества слоев**
- от количества слоев и числа устанавливаемых элементов

Задание №6

В реальных многослойных платах

- 8-100 слоев
- 8-22 слоя

#### **- 8-12 слоев**

Задание №7

Известны многослойные печатные платы с максимальным количеством слоев

- $-22$  споя
- **-100 слоев**
- 99 слоев
- 256 слоев

Задание №8

Недостатки односторонних печатных плат:

- невысокая надежность и механическая прочность крепления элементов

- низкие монтажные и трассировочные возможности

**- низкие монтажные и трассировочные возможности, невысокая надежность и механическая прочность крепления элементов.**

Задание №9

Преимущества двухсторонних печатных плат с металлизацией переходных отверстий:

- высокая трассировочная способность, высокая плотность монтажа элементов и механическая прочность крепления

**- высокая трассировочная способность, механическая прочность крепления элементов**

- высокая плотность монтажа элементов, механическая прочность их крепления

Задание №10

Печатные платы по конструкции подразделяются на 3 класса:

**- однослойные, двухслойные, многослойные**

- односторонние, двухсторонние, многосторонние

- однослойные, двухслойные, многосторонние

### **7.2.2 Примерный перечень заданий для решения стандартных задач 7.2.2 Примерный перечень заданий для решения стандартных задач**

Задание №1

При двустороннем размещении элементов за верхний принимается слой, на котором

- расположены элементы

- расположены цепи питания

**- расположены соединители или иные устройства внешней коммутации**

Задание №2

Преимущества односторонних печатных плат:

самый дешевый класс ПП

высокая точность и высокая механическая прочность крепления элементов **самая высокая точность и наиболее дешевый класс ПП** 

Задание №3

Сколько классов точности печатных плат предусматривается ГОСТом:

- **- 5**
- 4
- 3
- $-2$

Задание №4

Изготовление печатных плат какого класса точности требует высококлассного точного оборудования и специалистов высокой квалификации

**5-го**

3-го

2-го

4-го

Задание №5

Какого класса точности печатные платы наиболее распространены?

- **- 3-го**
- 5-го
- 4-го
- 2-го

#### Задание №6

Какое требуется оборудование для производства печатных плат 3-го класса точности?

- **- рядовое специальное оборудование**
- высокоточное оборудование
- рядовое оборудование

#### Задание №7

На каком оборудовании осуществляется выпуск печатных плат 1-2 классов точности?

**- Рядовое**

- высокоточное

- рядовое специальное

Задание №8

На каком оборудовании осуществляется выпуск печатных плат 16 класса точности

- **- высокоточное**
- рядовое
- рядовое специальное

Задание №9

От чего зависят максимальные размеры печатных плат?

- **- от возможности оборудования конкретного производства**
- от габаритов фотошаблонов
- от возможности сверлильных станков
- от размеров гальванических ванн
- от прессового оборудования

Задание №10

Заметное уменьшение трудоемкости и стоимости издержек достигается за счет

- **- типовых плат**
- нестандартных плат
- маленьких плат
- двухслойных плат

Задание №11

Толщина печатных плат зависит:

- **- от используемого материала по соображениям механической прочности**
- от габаритов элементов
- от массы элементов
- -от предпочтений конструктора

#### **7.2.3 Примерный перечень заданий для решения прикладных задач Выбор варианта**

Составление варианта заданий осуществляется с помощью таблиц 1, 2. Таблица 1 служит для выбора варианта схемы.

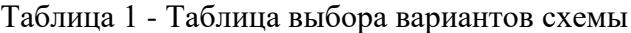

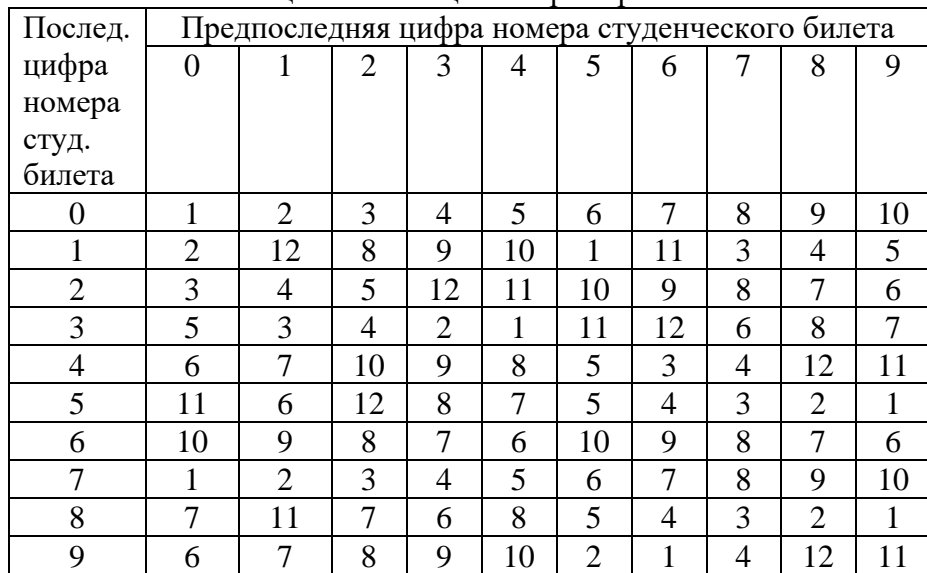

Для определения технологических параметров проекта печатной платы используется таблица 2. Две последних цифры номера студенческого билета представляют собой число, подлежащее делению на количество возможных вариантов по строке.

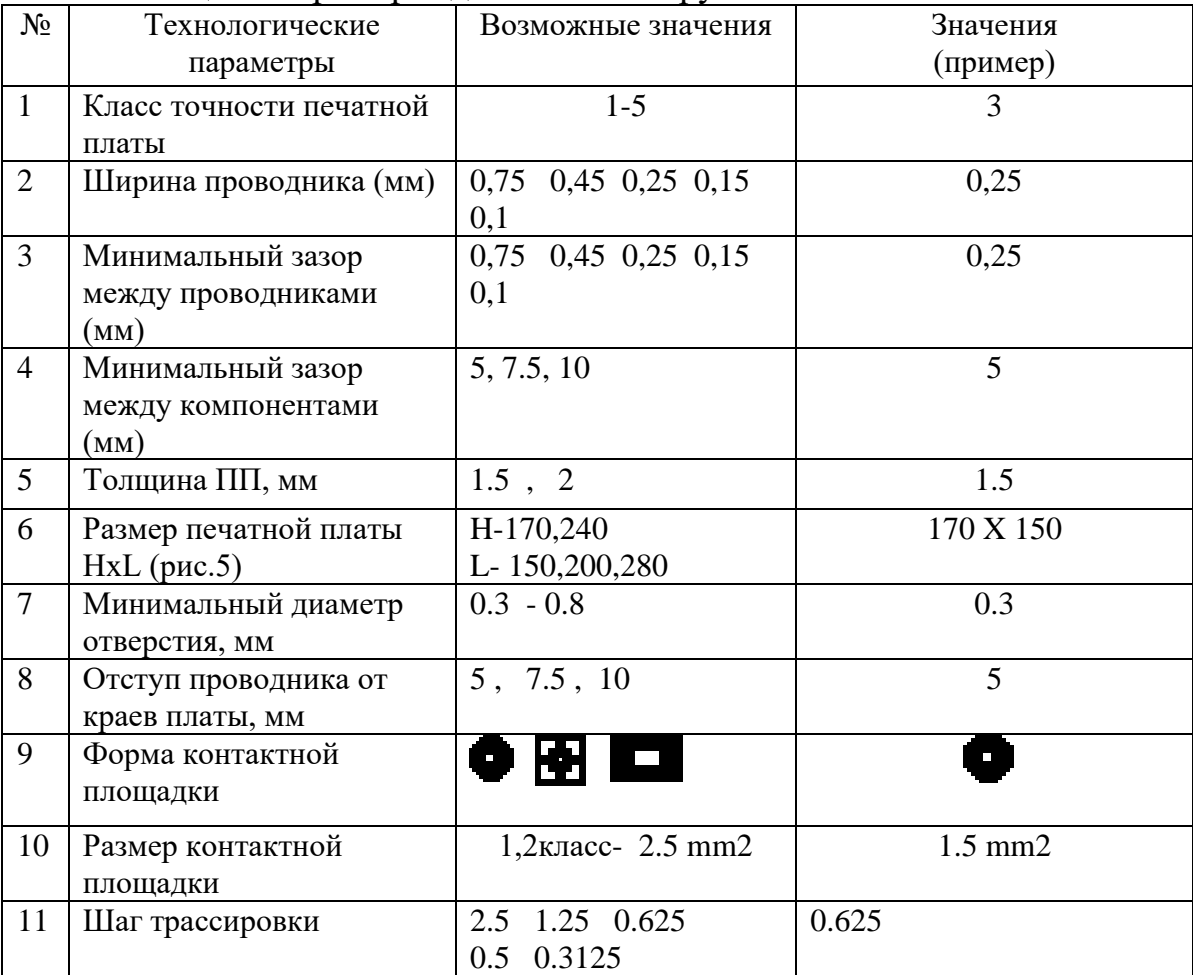

Таблица 2 - Пример задания по номеру 13

*Замечание*. Все платы выполняются в 2-х слоях с металлизацией!

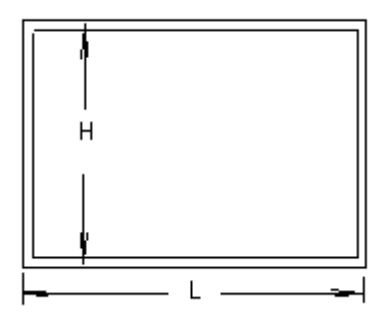

Рисунок - Пример обозначений размеров печатной платы

### **7.2.4 Примерный перечень вопросов для подготовки к зачету** *Не предусмотрено учебным планом*

**7.2.5 Примерный перечень вопросов для подготовки к экзамену**

1. Средства автоматизации проектирования в электронике (обзор).

2. Требования, предъявляемые к СВТ : тактико-технические,

эксплуатационные, конструкторско-технологические, надежностные..

3. Программы проектирования печатных плат (обзор).

4. Иерархический принцип конструирования СВТ.

5. Структура выбранной автоматизированной системы проектирования (DipTrace, Altium Designer и др.).

6. Автоматизированная система проектирования DipTrace.

7. Основные характеристики модулей автоматизированной системы проектирования.

8. Версии современной системы проектирования и их сравнительные характеристики.

9. Разработка условных графических обозначений в современной системе проектирования.

10.Создание электрической схемы в современной системе проектирования.

11.Разработка печатной платы в современной системе проектирования.

12.Графическое редактирование схемы в современной системе проектирования.

13.Разработка типового компонентного модуля в современной системе проектирования.

14.Конструкторско- технологические параметры печатных плат.

15.Технология печатных плат.

16.Точность, размеры и толщина печатных плат.

17.Отверстия печатных плат.

18.Контактные площадки отверстий печатных плат.

19.Экранные слои, гальванические и защитные покрытия печатных плат.

20.Установка элементов на печатные платы.

21.Перспективы развития техники печатного монтажа.

22.Стандартизация чертежей (создание шаблонов).

23.Интеграция систем DipTrace, P-CAD, PSPICE, SPECCTRA.

24.Классификация и система обозначений интегральных схем (ИС).

25.Типовой технологический маршрут изготовления СВТ.

26.Требования к разработке интегрированных библиотек в современной системе проектирования.

27.Задача и этапы размещения компонентов.

28.Основные этапы и критерии трассировки.

29.Трассировка дифференциальных пар.

30.Постановка задачи компоновки, размещения, трассировки.

31.Гибкие ПП.

32. Современные языки проектирования цифровых устройств.

### **7.2.6 Методика выставления оценки при проведении промежуточной аттестации**

*Экзамен проводится по билетам, каждый из которых содержит 3 вопроса.* Оценка *«отлично»* выставляется студенту, глубоко и прочно усвоившему

программный материал, исчерпывающе, последовательно, грамотно и логически стройно его излагающему, в ответе которого увязывается теория с практикой, он показывает знакомство с литературой, правильно обосновывает решение задачи.

Оценка *«хорошо»* выставляется студенту, твердо знающему программный материал, грамотно и по существу, излагающему его, который не допускает существенных неточностей в ответе на вопрос, правильно применяет теоретические положения при решении практических вопросов и задач.

Оценка *«удовлетворительно***»** выставляется студенту, который знает только основной материал, но не усвоил его деталей, допускает в ответе неточности, недостаточно правильно формулирует основные законы и правила, затрудняется в выполнении практических задач.

Оценка *«неудовлетворительно»* выставляется студенту, который не знает значительной части программного материала, допускает существенные ошибки, с большими затруднениями выполняет практические задания.

| $N_2$          | Контролируемые                                               | Код<br>контролируемой  | Наименование                                     |
|----------------|--------------------------------------------------------------|------------------------|--------------------------------------------------|
| $\Pi/\Pi$      | (темы)<br>разделы                                            | компетенции<br>(или ее | оценочного                                       |
|                | ДИСЦИПЛИНЫ                                                   | части)                 | средства                                         |
|                | Классификация и область<br>применения СВТ                    | $\Pi K-3$ , $\Pi K-6$  | Tec <sub>T</sub> .                               |
|                | Современные средства<br>автоматизации<br>проектирования      | ПК-3, ПК-6             | Защита лабораторных<br>работ.                    |
| $\mathcal{R}$  | Разработка и оформление<br>конструкторской докумен-<br>тации | $\Pi K-3$ , $\Pi K-6$  | Защита лабораторных<br>работ.                    |
| $\overline{4}$ | Основы модульного<br>конструирования СВТ                     | $\Pi K-3$ , $\Pi K-6$  | Выполнение<br>требований к<br>курсовому проекту. |

**7.2.7 Паспорт оценочных материалов**

### **7.3. Методические материалы, определяющие процедуры оценивания знаний, умений, навыков и (или) опыта деятельности**

Тестирование осуществляется, либо при помощи компьютерной системы тестирования, либо с использованием выданных тест-заданий на бумажном носителе. Время тестирования 30 мин. Затем осуществляется проверка теста экзаменатором и выставляется оценка согласно методики выставления оценки при проведении промежуточной аттестации.

Решение стандартных задач осуществляется, либо при помощи компьютерной системы тестирования, либо с использованием выданных задач на бумажном носителе. Время решения задач 30 мин. Затем осуществляется проверка решения задач экзаменатором и выставляется оценка, согласно методики выставления оценки при проведении промежуточной аттестации.

Решение прикладных задач осуществляется, либо при помощи

компьютерной системы тестирования, либо с использованием выданных задач на бумажном носителе. Время решения задач 30 мин. Затем осуществляется проверка решения задач экзаменатором и выставляется оценка, согласно методики выставления оценки при проведении промежуточной аттестации.

Защита курсовой работы, курсового проекта или отчета по всем видам практик осуществляется согласно требованиям, предъявляемым к работе, описанным в методических материалах. Примерное время защиты на одного студента составляет 20 мин.

### **8 УЧЕБНО МЕТОДИЧЕСКОЕ И ИНФОРМАЦИОННОЕ ОБЕСПЕЧЕНИЕ ДИСЦИПЛИНЫ**

### **8.1 Перечень учебной литературы, необходимой для освоения дисциплины**

- 1. Барабанов В.Ф., Гузаиров М.Б., Подвальный С.Л. Конструкторскотехнологическое проектирование электронных средств: Учеб. пособие. Уфимск. гос. авиац. тех. ун-т, -Уфа, 2004. 200 с. (Гриф УМО, 12.5 п.л.).
- 2. Барабанов В.Ф. Основы автоматизации проектирования, тестирования и управления жизненным циклом изделий: учебное пособие/ В.Ф. Барабанов, А.Д. Поваляев, С.Л. Подвальный, С.В. Тюрин. – Воронеж: «Научная книга», 2011. –165 с. (Гриф УМО),11,3 п.л
- 3. Барабанов В.Ф., Подвальный С.Л., Луконин Ю.А. Компьютерная графика в CAD системах: Учеб. пособие- Ростов-на-Дону: Издательский центр ДГТУ, 2007, 214 с. (Гриф УМО, 13,4 п.л.).
- 4. Барабанов В.Ф., Гребенникова Н.И. Барабанов А.В. МУ по выполнению курсового проекта по дисциплине «Конструкторско-технологическое обеспечение производства ЭВМ» для студентов специальности 230101 заочной и заочной сокращенной форм обучения// МУ № 415-2010 – Воронеж: ВГТУ, 2010. – с. 3,7 уч.-изд.л.
- 5. Барабанов В.Ф., Гребенникова Н.И. Барабанов А.В. МУ по выполнению лабораторных работ № 1-4 по дисциплине «Конструкторско-технологическое обеспечение производства ЭВМ» для студентов специальности 230101 заочной и заочной сокращенной форм обучения// МУ № 414-2010. – Воронеж: ВГТУ, 2010 – с. 2,6 уч.-изд.л
- 6. Барабанов В.Ф., Гребенникова Н.И. Барабанов А.В. МУ по выполнению лабораторных работ № 5-6 по дисциплине «Конструкторско-технологическое обеспечение производства ЭВМ» для студентов специальности 230101 заочной и заочной сокращенной форм обучения// МУ № 484-2010 – Воронеж: ВГТУ, 2010. – с. 2,9 уч.-изд.л
- 7. Щербань И.В. Конструкторско-технологическое обеспечение производства ЭВМ [Электронный ресурс]: учебное пособие --Электрон. текстовые данные.— Ростов-на-Дону: Северо-Кавказский филиал Московского технического университета связи и информатики, 2010.— 290 c.— Режим доступа: http://www.iprbookshop.ru/61299.html.— ЭБС «IPRbooks».
- 8. Основы автоматизации конструкторско-технологического проектирования [Электронный ресурс]: учебное пособие/ Горюнова В.В., Акимова В.Ю.— Электрон. текстовые данные.— Пенза: Пензенский государственный университет архитектуры и

строительства, ЭБС АСВ, 2012.— 172 c.— Режим доступа: http://www.iprbookshop.ru/23102.html.— ЭБС «IPRbooks».

- 9. Методические рекомендации по выполнению курсовых работ и проектов для студентов направлений 09.03.01, 09.04.01 Информатика и вычислительная техника очной и заочной форм обучения / ФБГОУ ВПО «Воронежский государственный технический университет»; сост. Н.И. Гребенникова, В.В. Сафронов, А.М. Нужный, А.В. Барабанов, Воронеж, 2020. 20 с.
- 10. Организация самостоятельной работы обучающихся : методические указания для студентов, осваивающих основные образовательные программы высшего образования – бакалавриата, специалитета, магистратуры: методические указания / сост. В.Н. Почечихина, И.Н. Крючкова, Е.И. Головина, В.Р. Демидов; ФГБОУ ВО «Воронежский государственный технический университет ». – Воронеж, 2020. – 14 с.
- 11. Методические рекомендации по организации образовательной деятельности в форме практической подготовки обучающихся при реализации дисциплин (модулей) направления 09.03.01 «Информатика и вычислительная техника» (профиль «Вычислительные машины, комплексы, системы и сети») / ФГБОУ ВО «Воронежский государственный технический университет»; сост. Г.В. Петрухнова. Воронеж: Изд-во ВГТУ, 2021. - 14 с.

**8.2 Перечень информационных технологий, используемых при осуществлении образовательного процесса по дисциплине (модулю), включая перечень лицензионного программного обеспечения, ресурсов информационно-телекоммуникационной сети «Интернет», современных профессиональных баз данных и информационных справочных систем**

**Лицензионное ПО:**

- Windows Professional 7 Single Upgrade MVL A Each Academic
- Microsoft Office Word 2007
- Microsoft Office Power Point 2007
- DipTrace 2.XX Standard Edition
- Altium Designer Custom Board Implementation, Perpetual EDU License

#### **Свободно распространяемое ПО:**

- Microsoft Visual Studio Community Edition

#### **Отечественное ПО:**

- Яндекс.Браузер
- Архиватор 7z
- Astra Linux

#### **Ресурс информационно-телекоммуникационной сети «Интернет»:**

- Образовательный портал ВГТУ
- http://www.edu.ru/
- https://metanit.com/

#### **Информационно-справочные системы:**

- http://window.edu.ru
- https://wiki.cchgeu.ru/

#### **Современные профессиональные базы данных:**

- https://proglib.io
- https://msdn.microsoft.com/ru-ru/
- https://docs.microsoft.com/
- **Мультимедийные лекционные демонстрации**
- Презентация «Перспективные направления развития электроники»;
- Презентация «Классификация и область применения ЭВМ»;
- Презентация «САПР Altium Designer»;
- Презентация «Конструктивные методы защиты от внешних воздействий»;
- Презентация «Трассировка дифференциальных пар»;
- Презентация «САПР ПП DipTrace»;
- Презентация «Постановка задачи компоновки, размещения, трассировки»;
- Презентация «Гибкие и гибко-жесткие ПП»;
- Презентация «Параметры ПП»;
- Презентация «Резервирование технических устройств»;
- Презентация «Конструкторско- технологические особенности проектирования электронных модулей»;
- Презентация «Рекомендации по проектированию ПП»;
- Презентация «Структура САПР P-CAD»;
- Презентация «Обеспечение нормальных тепловых режимов СВТ»;
- Презентация «Технология изготовления ПП»;

Презентация «Формирование УГО электронных схем»

### **9 МАТЕРИАЛЬНО-ТЕХНИЧЕСКАЯ БАЗА, НЕОБХОДИМАЯ ДЛЯ ОСУЩЕСТВЛЕНИЯ ОБРАЗОВАТЕЛЬНОГО ПРОЦЕССА**

Для проведения лекционных занятий необходима аудитория, оснащенная оборудованием для лекционных демонстраций и проекционной аппаратурой.

Для проведения лабораторных работ необходима лаборатория с ПК, оснащенными программами для проведения лабораторного практикума и обеспечивающими возможность доступа к локальной сети кафедры и Интернет, из следующего перечня:

- 307 (Лаборатория микропроцессорной техники)
- 309 (Лаборатория телекоммуникационных систем)
- 311 (Лаборатория разработки программных систем)
- 320 (Лаборатория общего назначения)
- 322 (Лаборатория распределённых вычислений)

- 324 (Специализированная лаборатория сетевых систем управления (научно-образовательный центр «АТОС»))

- 325 (Лаборатория автоматизации проектирования вычислительных комплексов и сетей)

Лаборатории расположены по адресу: 394066, г. Воронеж, Московский проспект, 179 (учебный корпус №3).

### **10 МЕТОДИЧЕСКИЕ УКАЗАНИЯ ДЛЯ ОБУЧАЮЩИХСЯ ПО ОСВОЕНИЮ ДИСЦИПЛИНЫ (МОДУЛЯ)**

По дисциплине «Конструкторско-технологическое обеспечение производства ЭВМ» читаются лекции, проводятся лабораторные работы, выполняется курсовой проект.

Основой изучения дисциплины являются лекции, на которых излагаются наиболее существенные и трудные вопросы, а также вопросы, не нашедшие отражения в учебной литературе.

Лабораторные работы выполняются на лабораторном оборудовании в

соответствии с методиками, приведенными в указаниях к выполнению работ.

Методика выполнения курсового проекта изложена в учебнометодическом пособии. Выполнять этапы курсового проекта должны своевременно и в установленные сроки.

Контроль усвоения материала дисциплины производится проверкой курсового проекта, защитой курсового проекта.

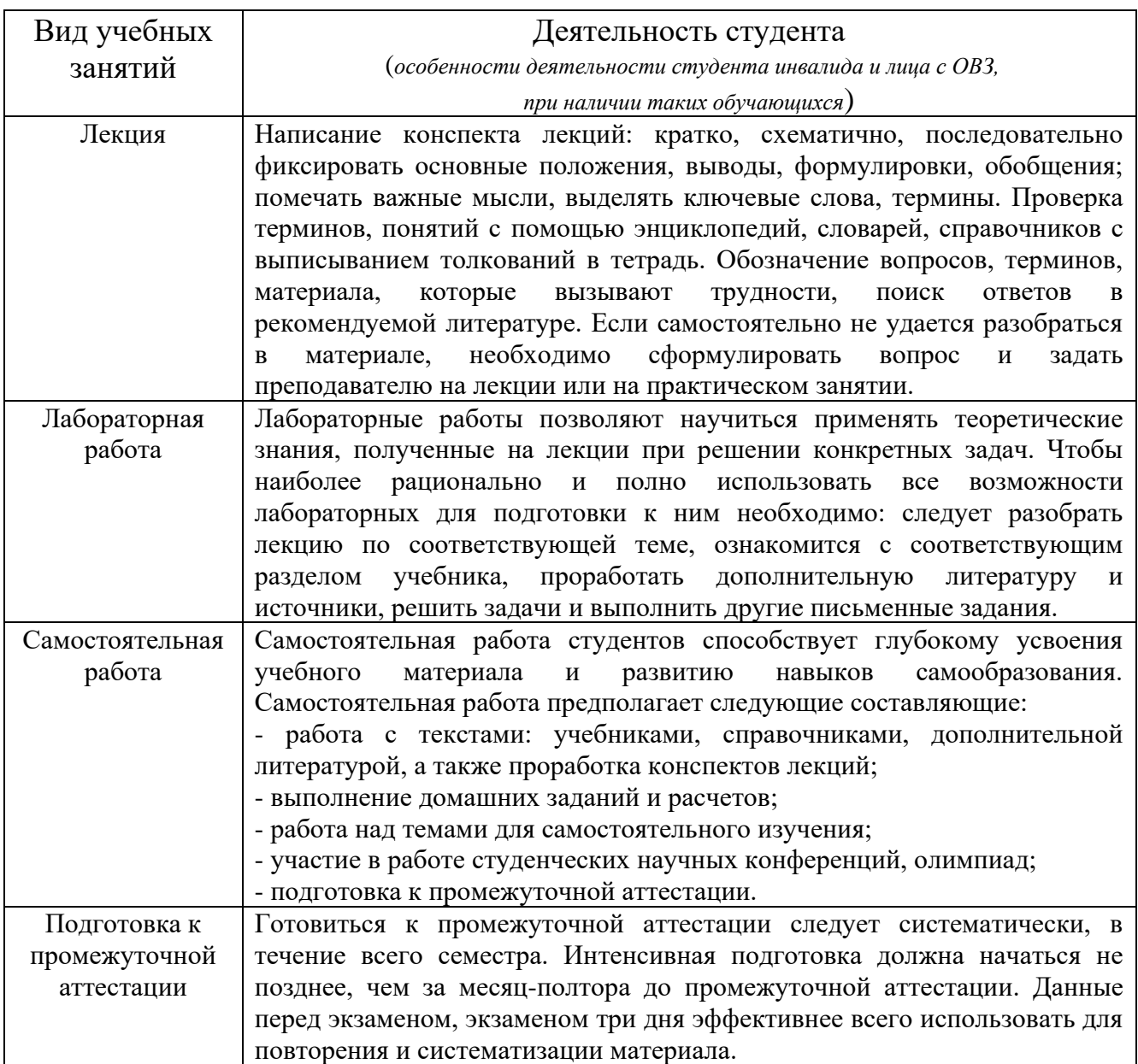

# **ЛИСТ РЕГИСТРАЦИИ ИЗМЕНЕНИЙ**

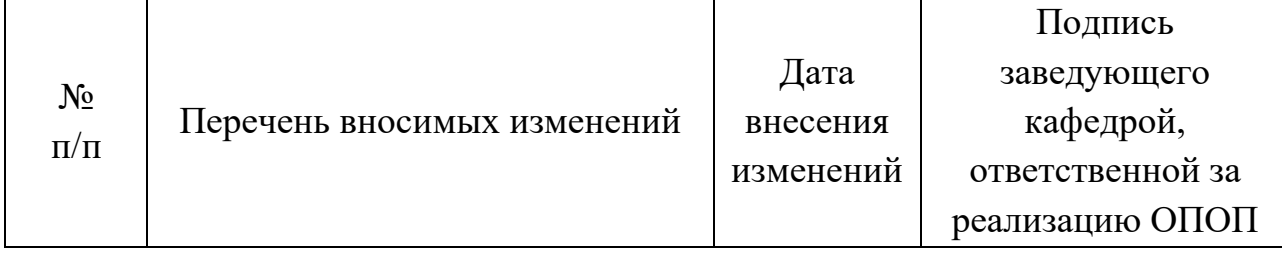